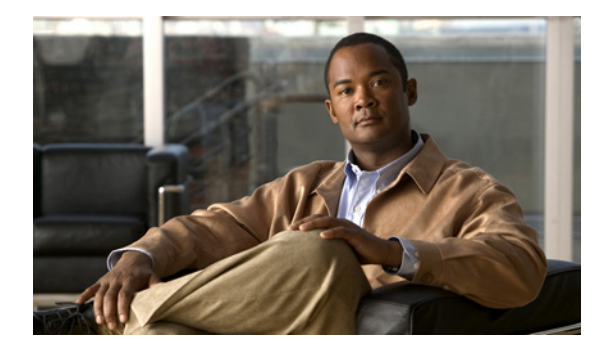

# **R** コマンド

この章では、R で始まる基本的な Cisco NX-OS システム コマンドについて説明します。

# **reload**

スイッチおよび接続されているすべてのファブリック エクステンダ シャーシまたは特定のファブリッ ク エクステンダをリロードするには、**reload** コマンドを使用します。

**reload** {**all** | **fex** *chassis\_ID*}

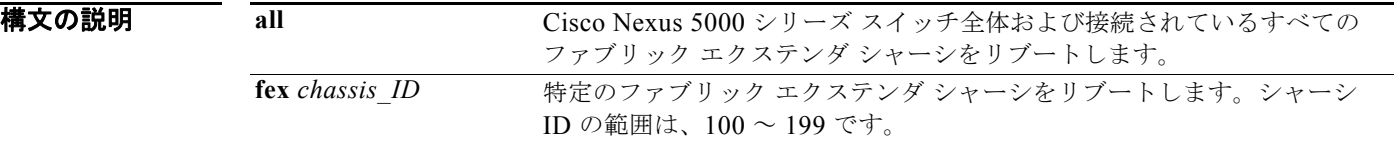

コマンド デフォルト Cisco Nexus 5000 シリーズ スイッチをリロードします。

コマンド モード EXEC モード

コマンド履歴 リリース 変更内容 4.0(0)N1(1a) このコマンドが追加されました。 4.0(1a)N2(1) Cisco Nexus 2000 シリーズ ファブリック エクステンダのサポートが追加さ れました。

使用上のガイドライン **reload** コマンドを使用すると、スイッチおよびファブリック エクステンダ上のトラフィックが中断さ れます。

(注) **reload** コマンドでは、実行コンフィギュレーションが保存されません。デバイスの現在のコンフィ ギュレーションを保存するには、**copy running-config startup-config** コマンドを使用します。

例 次に、Cisco Nexus 5000 シリーズ スイッチをリロードする例を示します。

```
switch# copy running-config startup-config
switch# reload
This command will reboot the system. (y/n)? [n] y
```
次に、ファブリック エクステンダをリロードする例を示します。

switch# **reload fex 101** WARNING: This command will reboot FEX 101 Do you want to continue? (y/n) [n] **y**

### 関連コマンド

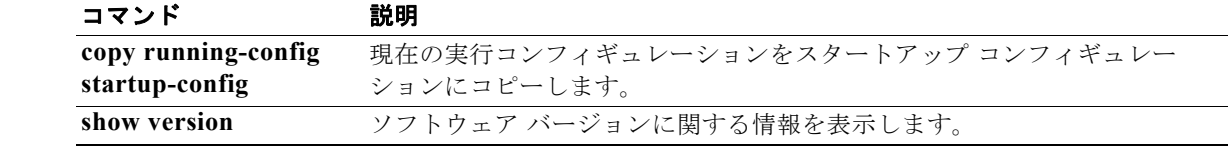

# **rmdir**

ディレクトリを削除するには、**rmdir** コマンドを使用します。

**rmdir** [*filesystem*: [//*server*/]] *directory*

### 構文の説明

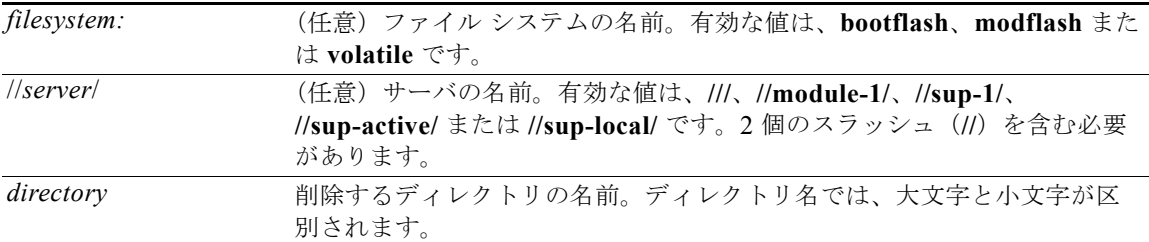

 $\mathscr{D}_{\mathbf{z}}$ 

(注) *filesystem://server/directory* ストリングにはスペースを含めることはできません。この文字列の各要素 は、コロン(:)とスラッシュ(/)で区切ります。

### コマンドデフォルト なし

コマンド モード EXEC モード

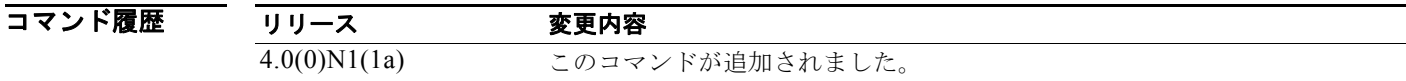

### **例 まんの例では、ディレクトリを1つ削除する方法を示します。** switch# **rmdir my\_files**

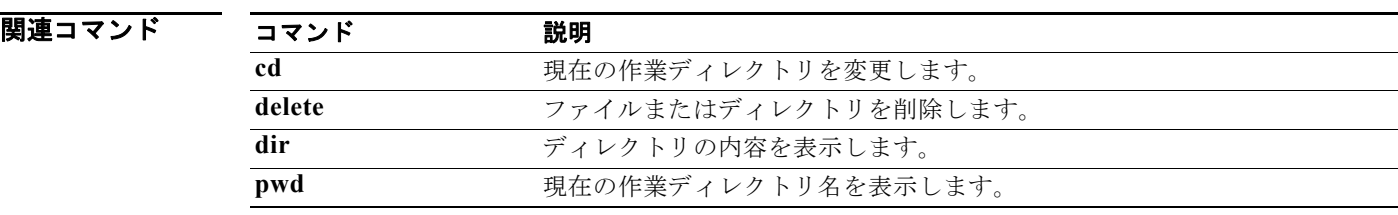

# **run-script**

コマンドライン インターフェイス (CLI) でコマンド スクリプト ファイルを実行するには、 **run-script** コマンドを使用します。

**run-script** [*filesystem*:[//*module*/]][*directory/*]*filename*

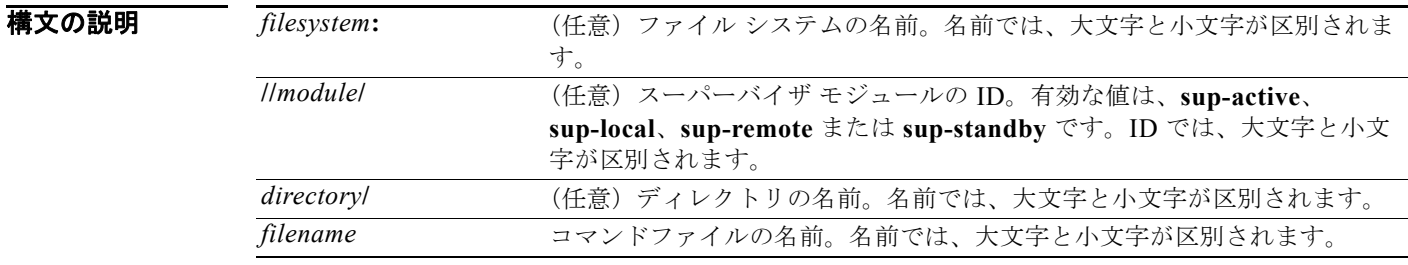

⇘

(注) *filesystem://server/directory/filename* ストリングにはスペースを含めることはできません。この文字列 の各要素は、コロン(:)とスラッシュ(/)で区切ります。

### コマンドデフォルト なし

コマンド モード EXEC モード

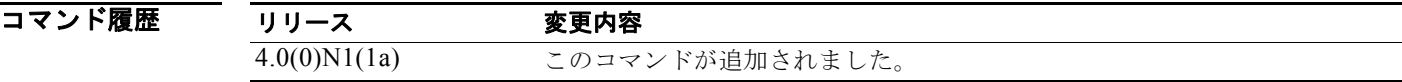

使用上のガイドライン リモート デバイスでコマンド ファイルを作成し、**copy** コマンドで Cisco Nexus 5000 シリーズ スイッ チにダウンロードする必要があります。

**例 カンファン スタリプトファイルを実行する例を示します。** 

switch# **run-script script-file**

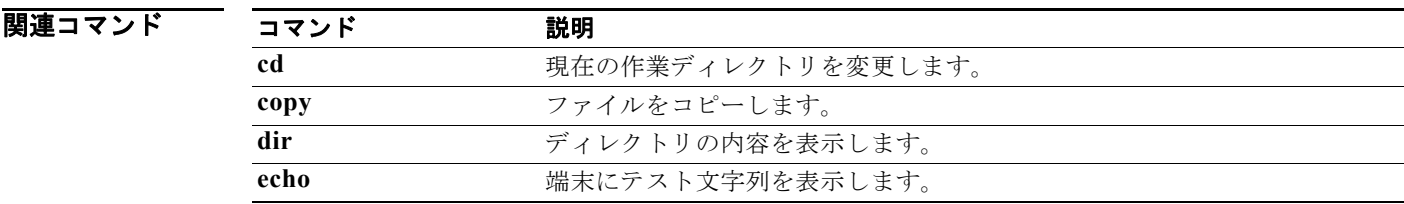

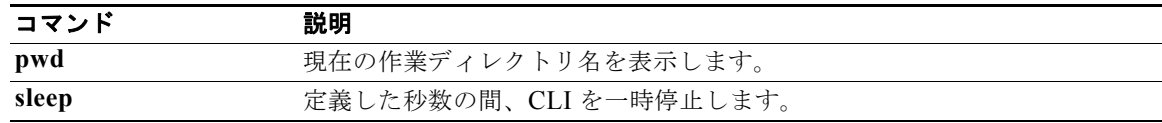